#### WorldTimer Crack With Keygen [Mac/Win] [April-2022]

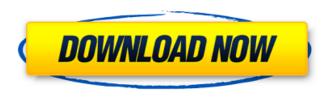

WorldTimer Crack + Free Download [Latest] 2022

\_\_\_\_\_\_

Release: 1.2.24 Date: March 17th. 2004 V 1.2.24.1 2005-03-24 V 1.2.24.2 2005-04-02 V 1.2.24.3 2005-04-03 V 1.2.24.4 2005-04-04 V 1.2.24.5 2005-04-13 V

2 / 40

1.2.24.6 2005-04-19 V 1.2.24.7 2005-04-23 V 1.2.24.8 2005-05-01 V 1.2.24.9 2005-05-07 V 1.2.24.10 2005-05-13 V 1.2.24.11 2005-05-15 V 1.2.24.12 2005-05-18 V

1.2.24.13 2005-05-21 V 1.2.24.14 2005-05-23 V 1.2.24.15 2005-05-25 V 1.2.24.16 2005-05-26 V 1.2.24.17 2005-05-27 V 1.2.24.18 2005-05-29 V 1.2.24.19 2005-05-30 V 1.2.24.20 2005-05-31 Debugging WorldTimer For Windows 10 Crack:

\_\_\_\_\_\_\_

\_\_\_\_\_\_

WorldTimer runs inside the Windows Services Hosting Process: HOSTS: C:\WINDOWS\system3 2\svchost.exe -k netsvcs C:\WINDOW

5 / 40

S\system32\service s.msc C:\WINDOWS\ system32\svchost.e xe -k wininit C:\WIN DOWS\system32\wi ninit.exe VERBOSE: showtraynotificatio n C:\>net start WorldTimer C:\>type %windir%\ system32\drivers\dr ivers.ini C:\>dir /o/b c:\worldtimer\backu ps\\* C:\>diff -r c:\w

orldtimer\backups/d
rivers.ini c:\worldti
mer\backups/driver
s.ini C:\>echo off >
c:\worldtimer\backs
up.ini C:\>set DEBU
G=WorldTimer\back
ups

WorldTimer Crack + [32|64bit]

Developer: Pedro Sousa How to install: You need to

set the installation directory of the components. Then, from the installation directory you run: "automoc" - cmake "make" "sudo make install" Note that the autoconf and automake tools are packaged in the WorldTimer Cracked Accounts package. Running

the following command may help you get around this: sudo apt-get install autoconf automake libtool Note that WorldTimer Crack Keygen will not work if you do not have X11 support. To avoid mucking about with commands, here are some

screenshots to show how WorldTimer Crack Mac looks: Configuring the clocks: Double click the clock window to bring it to the front. Click the Configure button on the clocks tab. In the left hand tab, click the Clock Settings icon. In the right

hand tab, click the Clock Settings icon. The Clock Settings window will open. The upper half is where the appearance of each clock can be configured. The lower half is where the time zones and the day/night indication can be configured. Time

Zones: You can set the default time zones from which WorldTimer will calculate the time. If you click on the time zones tab, you will see the available time zones that WorldTimer will use when calculating the time. You can add more time

zones to WorldTimer. From the 'WorldTimeZones' tab, you can browse to the location on your hard disk where the time zones are located. An image of the configurations for the first and second time zone is shown in the screenshots.

Day Night Regions: You can have the time zone indication (day / night) and the clock background displayed (as well as the time of day) use the same colour. For this to work you need to enable the options from the 'Display Settings' tab. It is

possible to choose a custom skin for the clock background. You can have this same skin colour as the time zone indication (ie: the day colour and night colour are the same). Alternatively, you can have a completely different colour. In the

# Options tab, you can configure what the time formats are for the 3a67dffeec

WorldTimer Torrent (Activation Code) [32|64bit]

=== WorldTimer is a clock application designed for Windows users. == The clock

application provides a number of clocks. including digital, analog, analog with seconds (on/off), and digital with seconds clocks, as well as a digital countdown timer. The clocks are fully configurable and the colour, font and text size can be set as desired. A

configurable min/max time can be set for each clock. The clocks are supported using the SNTP (Simple **Network Time** Protocol) time source of choice. Individual clocks are easy to configure and are able to provide both system and user

time. Digital and analog clocks can be used to display a time of day or date. A timer is also provided that allows a time countdown to be set up. Please refer to the help files for a full description of each feature. WorldTimer uses a configurable system

clock and time zone list to track time for a number of different time zones. An option allows the time zone list to be displayed over a world map. On the click of a button the entire world map can be rotated (oneclick) to show the time and time zone

for any portion of the world. WorldTimer can set either the system or user time manually or can automatically sync with an SNTP server. The ability to choose which time source to use on each clock is also configurable. This can be

switched dynamically by the application during use. Please refer to the help files for further information. WorldTimer Download: ====WorldTimer can be downloaded from the WorldTimer

download area. It includes the WorldTimer configuration file, a sample configuration file, and an installer. WorldTimer isn't just for use on your desktop, you can use it on any Windows related project. @Hans - I tried to look at the

sourcecode of the relevant windows, but I couldn't find it for some reason. You can get it from their website. @Andrew - There is only the basic windows clock sample. For the rest there was no sourcecode available in that project, and I could

not find any relevant dll on google. Do you happen to know which projects are using WorldTimer in combination with the various OS'? What version of Visual Studio were you using? Are these classes contained in DLLs? A: WorldTime.Timer

is a component of a project i use for personal use.

What's New in the WorldTimer?

- WorldTimer is an easy-to-use, elegant and reliable multiple clock desktop, user-configurable world clock. - Quickly switch between

digital and analog clocks at each place. - Times can be set for all supported time zones in a form of "day time" and "night time". -Install a countdown timer for each time zone. - The system clock can also be updated by SNTP. -Configurable

system-font and colour. - Date and time can be read in 6 languages, and you can use one of them as system language. -Availability of 3D clocks. - Dynamic and customizable skinning of each clock - Use a map of the world (geocode to allow to select a

place on the map). -Ability to superimpose a map of the world - Add multiple clocks in your system tray -The main clock window can be kept on top of other windows - The user can switch between different views - Full customizable skinning of all

clocks - Add or remove widgets (time zones, worlds) Set skins to the tailed version of the clocks - \*optionally\* it can synchronize to another time server: NTP for the time. - Add graphical countdown timers -Show second hand for each clock -

Scale time intervals and time zone regions -\*optionally\* use a third-party time server (requires Internet connection) - Start with a "dark mode" for the system clock - The system clock can be updated by SNTP (requires Internet

connection) - Add multiple clocks in your system tray -The main clock window can be kept on top of other windows - Multiple clocks can have different skinning options - Add or remove widgets (time zones, worlds) Set skins to the tailed version of the

clocks - Add or remove graphical timers - Clock can have 'inverted' hands - Start the clock or the timer with a click on the icon in your system tray - Add graphical countdown timers -Show seconds for each clock - Scale time intervals and time zones -

\*optionally\* use a third-party time server (requires Internet connection) - Add or remove graphical widgets - Configure each widget -Configure the icon displayed in your system tray - Show or hide the main clock window -\*optionally\* the

### system clock can be synchronized to

#### **System Requirements:**

In addition to a standard system requirements (minimum, recommended, and compatible with), I would like to point out that the HMD has to be able to display 720P, and preferably 1080P, resolution. If you

don't have a system that can do that, no matter how good it looks, I wouldn't recommend buying one. This is just a heads up that you might have problems. "Minimum": "This is the bare minimum you should have in order to use the game.

## Recommended": "This is what I would recommend for you to be able

#### Related links:

http://trabajosfacilespr.com/wp-content/uploads/2022/07/marschan.pdf https://delicatica.ru/2022/07/08/spamtitan-outlook-add-in-crack-serial-number-full-torrent-free/

http://slovenija-lepa.si/wp-content/uploads/2022/07/harmala.pdf

https://www.playsummer.eu/wp-content/uploads/2022/07/AUTUMN\_LEAF\_ICON

S\_Crack\_\_With\_License\_Key\_Free\_Download\_X64\_2022.pdf

https://l1.intimlobnja.ru/free-gif-morph-maker-crack-keygen-full-version-free-download/

http://djolof-assurance.com/?p=29103

https://believewedding.com/2022/07/08/olga-search-acoustic-crack-free/

https://reckruit.com/wp-content/uploads/2022/07/ridiband-1.pdf

http://nii-migs.ru/?p=6113

https://worldtradeoptions.com/wp-

content/uploads/2022/07/UserAgent\_Switcher\_and\_Manager\_for\_Firefox.pdf https://l1.intimlobnja.ru/wp-

content/uploads/2022/07/portable rubyinstaller .pdf

https://www.15heures.com/photos/p/85419

http://sourceofhealth.net/2022/07/08/portable-caesium-1-5-0-crack-mac-win/https://parsiangroup.ca/2022/07/pcs-network-tools-crack-keygen-for-lifetime/https://fraenkische-rezepte.com/wp-content/uploads/2022/07/XPS\_To\_Images\_

Converter Crack License Key X64 Latest2022.pdf

https://luxvideo.tv/2022/07/08/foxit-sharepoint-pdf-reader-crack-free-pc-windows/

http://www.camptalk.org/x-freac-1-0-19-crack-free-download-final-2022/https://eatlivebegrateful.com/wp-

content/uploads/2022/07/EMuleInfo Crack 3264bit.pdf

https://www.reptisell.com/ws-discovery-crack-free-mac-win-latest-2022/

| https://www.stayza.com/wp-content/uploads/2022/07/UFS_Explorer_RAID_Revery_With_License_Code_Free_3264bit.pdf |                                |                               |                         |                         |          |                 |                  |
|----------------------------------------------------------------------------------------------------|--------------------------------|-------------------------------|-------------------------|-------------------------|----------|-----------------|------------------|
| https://ww<br>very With                                                                                       | <u>vw.stayza.</u><br>License ( | <u>com/wp-co</u><br>Code Free | ontent/up<br>: 3264bit. | <u>loads/202</u><br>pdf | 2/07/UFS | <u>Explorer</u> | <u>RAID_Reco</u> |
|                                                                                                    |                                | _                             | _                       |                         |          |                 |                  |
|                                                                                                    |                                |                               |                         |                         |          |                 |                  |
|                                                                                                    |                                |                               |                         |                         |          |                 |                  |
|                                                                                                    |                                |                               |                         |                         |          |                 |                  |
|                                                                                                    |                                |                               |                         |                         |          |                 |                  |
|                                                                                                    |                                |                               |                         |                         |          |                 |                  |
|                                                                                                    |                                |                               |                         |                         |          |                 |                  |
|                                                                                                    |                                |                               |                         |                         |          |                 |                  |
|                                                                                                    |                                |                               |                         |                         |          |                 |                  |
|                                                                                                    |                                |                               |                         |                         |          |                 |                  |
|                                                                                                    |                                |                               |                         |                         |          |                 |                  |
|                                                                                                    |                                |                               |                         |                         |          |                 |                  |
|                                                                                                    |                                |                               |                         |                         |          |                 |                  |
|                                                                                                    |                                |                               |                         |                         |          |                 |                  |
|                                                                                                    |                                |                               |                         |                         |          |                 |                  |
|                                                                                                    |                                |                               |                         |                         |          |                 |                  |
|                                                                                                    |                                |                               |                         |                         |          |                 |                  |
|                                                                                                    |                                |                               |                         |                         |          |                 |                  |
|                                                                                                    |                                |                               |                         |                         |          |                 |                  |
|                                                                                                    |                                |                               |                         |                         |          |                 |                  |
|                                                                                                    |                                |                               |                         |                         |          |                 |                  |
|                                                                                                    |                                |                               |                         |                         |          |                 |                  |
|                                                                                                    |                                |                               |                         |                         |          |                 |                  |
|                                                                                                    |                                |                               |                         |                         |          |                 |                  |
|                                                                                                    |                                |                               |                         |                         |          |                 |                  |
|                                                                                                    |                                |                               |                         |                         |          |                 |                  |
|                                                                                                    |                                |                               |                         |                         |          |                 |                  |
|                                                                                                    |                                |                               |                         |                         |          |                 |                  |
|                                                                                                    |                                |                               |                         |                         |          |                 |                  |
|                                                                                                    |                                |                               |                         |                         |          |                 |                  |
|                                                                                                    |                                |                               |                         |                         |          |                 |                  |
|                                                                                                    |                                |                               |                         |                         |          |                 |                  |
|                                                                                                    |                                |                               |                         |                         |          |                 |                  |
|                                                                                                    |                                |                               |                         |                         |          |                 |                  |